Computational Science and Engineering Amelia Servi April 29, 2013

## Problem Set 5 Solutions

1) (a)

$$
\int_{-\infty}^{x} \delta(y-2) dy
$$

If x<2, the region of integration does not include singularity,  $\int_{-\infty}^{x} \delta(y-2) dx$  $\int_{-\infty}^{x} \delta(y-2) dy = 0.$ 

If x>2, the region of integration includes the singularity,  $\int_{-\infty}^{x} \delta(y-2) dx$  $\int_{-\infty}^{x} \delta(y-2) dy = 1.$ 

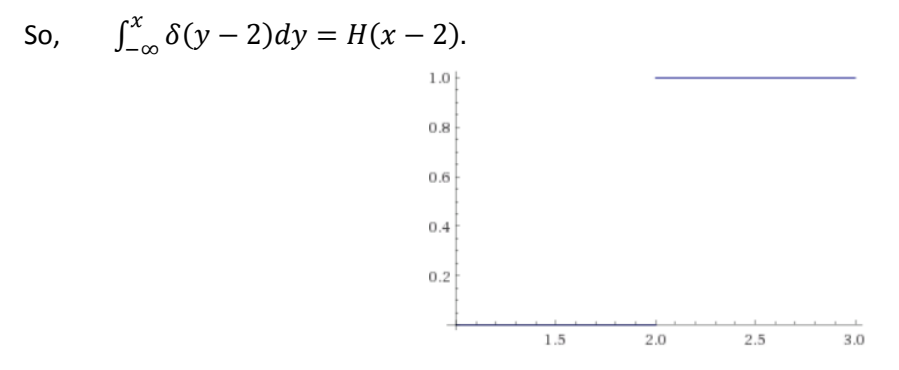

(b)

$$
\int_{-\infty}^{x} \delta(y-3) dy = H(x-3) \text{ and } \int_{-\infty}^{x} \delta(y+2) dy = H(x+2)
$$

So,

$$
\int_{-\infty}^{x} \left( \delta(y - 3) - \frac{1}{2} \delta(y + 2) \right) dy = H(x - 3) - \frac{1}{2} H(x + 2).
$$

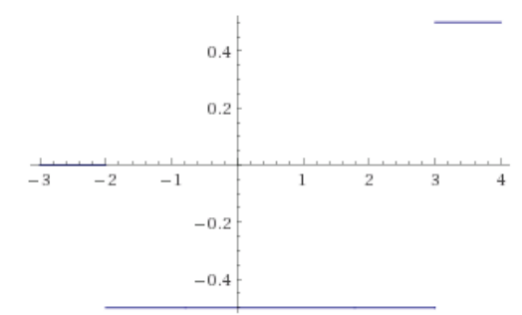

2) (a) Constant force down: f=-1

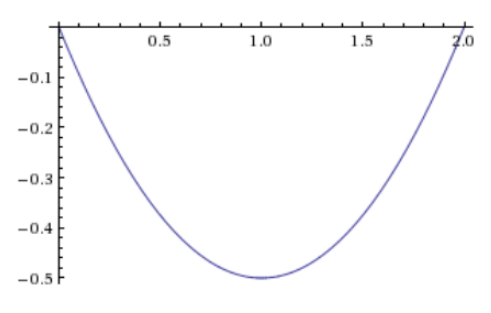

(b) Slope is 0 on the right, constant except at  $x=1/2$ , 3/4. Force is up at  $x=1/2$ , 3/4.

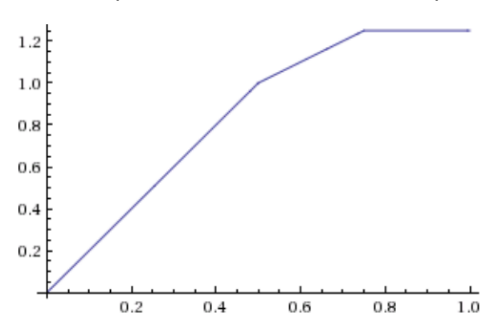

(c) Force is up for x<1/2, force is down for x>1/2

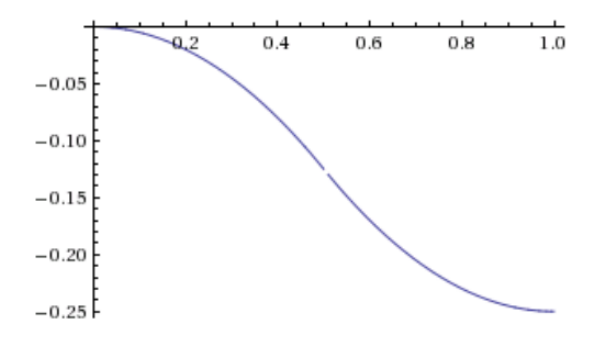

To determine that the slope at x=0 equals zero: Integrate both sides from 0 to 1:

$$
\int_0^1 -\frac{d^2u}{dx^2} = \int_0^1 f
$$
  

$$
\frac{du}{dx}(0) - \frac{du}{dx}(1) = 0
$$

Since  $\frac{du}{dx}(1) = 0$ ,  $\frac{d}{d}$  $\frac{du}{dx}(1) = 0$  as well. 3)

$$
-\frac{d^2u}{dx^2} = \sin\frac{\pi x}{L}
$$

$$
u(0) = 0
$$

$$
u(L) = 0
$$

Integrating:

$$
u(x) = \frac{L^2}{\pi^2} \sin \frac{\pi x}{L} + cx + d
$$

$$
u(0) = 0
$$
 means  $d = 0$   
 $u(L) = 0 \rightarrow u(L) = \frac{L^2}{\pi^2} \sin \pi + cL = cL = 0$  means  $c = 0$ .

Solution:

$$
u(x) = \frac{L^2}{\pi^2} \sin \frac{\pi x}{L}
$$

4)

$$
-\frac{d^2u}{dx^2} = \delta(x - L/2)
$$

$$
u(0) = 0
$$

$$
u'(L) = 0
$$

Integrating:

$$
u(x) = ax + b \quad \text{for } x < \frac{L}{2}
$$
\n
$$
u(x) = cx + d \quad \text{for } x > \frac{L}{2}
$$

The two sides of the function are linear because  $\frac{d^2}{dx^2}$  $\frac{a^2u}{dx^2} = 0$  away from x=L/2.  $u(0) = 0$  means  $b = 0$ ,  $u'(L) = 0$  means Now:

$$
u(x) = ax \text{ for } x < \frac{L}{2}
$$
\n
$$
u(x) = d \text{ for } x > \frac{L}{2}
$$

Apply continuity at  $x=\frac{L}{2}$  $\frac{2}{2}$ .

$$
a\frac{L}{2}=d
$$

Apply the jump condition:

$$
-\left[\frac{du}{dx}\right]_{\frac{L}{2}} = 1
$$

$$
-(c-a) = 1
$$

Since  $c = 0$ ,  $a = 1$ . Since  $aL/2 = d$ ,  $d = L/2$ 

Solution:

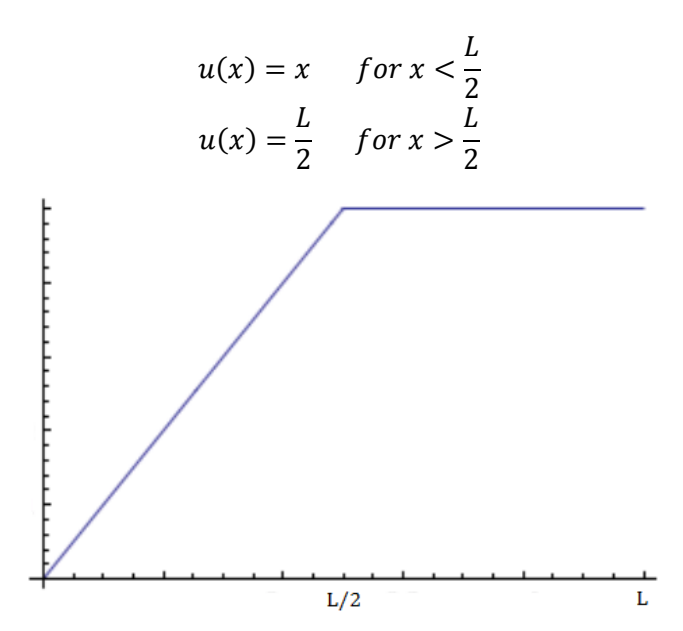

5) (a) i)  $\mathcal{Y}$  $\frac{1}{\Delta t}$  $y_{n+1} = y_n + A\Delta t y_n$  $y_{n+1} = (I + A\Delta t)y_n$ ii)  $\mathcal{Y}$  $\frac{1}{\Delta t}$  $y_{n+1} - A\Delta t y_{n+1} = y_n$  $(I - A\Delta t)y_{n+1} = y_n$  $y_{n+1} = (I - A\Delta t)\y_n$ iii)  $\mathcal{Y}$  $\frac{1}{\Delta t}$  $\overline{A}$  $\overline{c}$  $\mathcal{Y}$ Δ  $\frac{1}{2}A$ Δ  $\frac{1}{2}A$  $y_{n+1} = (I$ Δ  $\frac{1}{2}$ ) \  $\left(I\right)$ Δ  $\frac{1}{2}$ ) y

b-d)

```
A=[-1 \ 0;1 \ -1];y0=[1; 0]; %initial y-value, y(0)dt=0.01; %step size
I=eye(2);
[t, y]=ode45(\mathcal{C}(t, y)A*y,[0;1],[1;0]); %arguments: function, timespan, y(0)
y1 forward=(I+A*dt)^(1/(dt))*y0; %where 1/dt is the number of steps to y(1)
y1<sup>-</sup>trap=((I-A*dt/2)\(I+A*dt/2))^(1/dt)*y0;
y1<sup>ode45=y(end, :)';</sup>
```
Results:

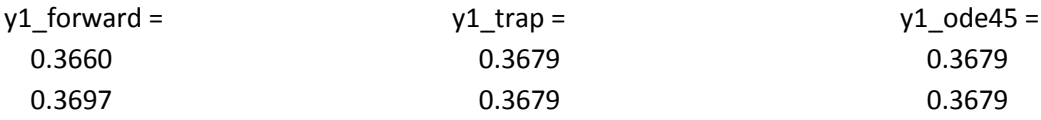